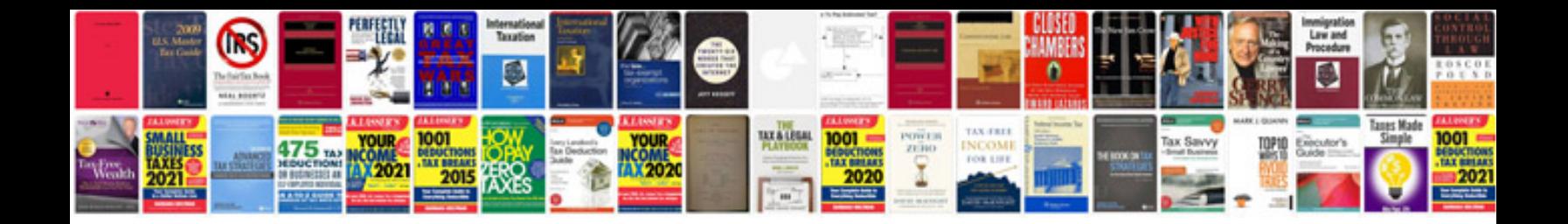

**Dotproject manual**

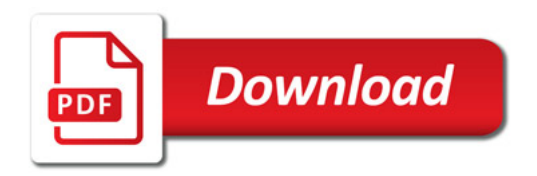

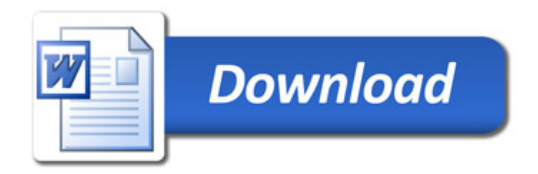